## **More Service Docs**

## About More Service

More Service is an ITIL-based service management system, developed and supported from Norway.

All data in More Service is stored in Norway.

Pre-defined workflows make More Service easy and fast to implement.

With an intuitive interface, and built in React, More Service is a super-fast service desk.

More Service is delivered as a cloud solution and you can start to use it immediately with a 60-day trial period.

The subscription types are Basic and Enterprise.

Read more about More Service on [https://moreservice.com/,](https://moreservice.com/) and see how easily you can order or get a demo of More Service.

## **Content**

## [User Guide](https://docs.moreservice.com/display/MSD/User+Guide)

- <sup>o</sup> [Login](https://docs.moreservice.com/display/MSD/Login)
- <sup>o</sup> [Service Desk](https://docs.moreservice.com/display/MSD/Service+Desk)
	- [Keyboard shortcuts](https://docs.moreservice.com/display/MSD/Keyboard+shortcuts)
	- [New case](https://docs.moreservice.com/display/MSD/New+case)
	- [Quick registration](https://docs.moreservice.com/display/MSD/Quick+registration)  $\blacksquare$ [Inbox](https://docs.moreservice.com/display/MSD/Inbox)
		- [Features in the inbox](https://docs.moreservice.com/display/MSD/Features+in+the+inbox)
	- **[Monitoring](https://docs.moreservice.com/display/MSD/Monitoring)**
	- $\blacksquare$ [New change log](https://docs.moreservice.com/display/MSD/New+change+log)
	- [Actions](https://docs.moreservice.com/display/MSD/Actions)
	- $\blacksquare$ [The case list](https://docs.moreservice.com/display/MSD/The+case+list)
		- [Filter](https://docs.moreservice.com/display/MSD/Filter)
			- [Choose columns](https://docs.moreservice.com/display/MSD/Choose+columns)
			- [Group](https://docs.moreservice.com/display/MSD/Group)
			- [Save your view](https://docs.moreservice.com/display/MSD/Save+your+view)
			- <sup>o</sup> [Views](https://docs.moreservice.com/display/MSD/Views)
			- [Icons in the case list](https://docs.moreservice.com/display/MSD/Icons+in+the+case+list)
			- [Display](https://docs.moreservice.com/display/MSD/Display)
			- [Planned start](https://docs.moreservice.com/display/MSD/Planned+start)
		- [CaseFlow](https://docs.moreservice.com/display/MSD/CaseFlow)
	- **[Search](https://docs.moreservice.com/display/MSD/Search)**
	- **[Log search in free text](https://docs.moreservice.com/display/MSD/Log+search+in+free+text)**
	- $\blacksquare$ [Change Log](https://docs.moreservice.com/display/MSD/Change+Log)
	- $\blacksquare$ [Register new case](https://docs.moreservice.com/display/MSD/Register+new+case)
		- [Split a case/copy a case](https://docs.moreservice.com/pages/viewpage.action?pageId=75104282)
	- $\blacksquare$ [Fast Registration](https://docs.moreservice.com/display/MSD/Fast+Registration)
	- $\blacksquare$ [Manual registration of new case](https://docs.moreservice.com/display/MSD/Manual+registration+of+new+case)
	- $\blacksquare$ [Registration of a case automatically from agent's email \( auto case\)](https://docs.moreservice.com/pages/viewpage.action?pageId=67745)  $\blacksquare$ 
		- [Fields / tabs in Incident / Service / Access](https://docs.moreservice.com/pages/viewpage.action?pageId=67746)
			- [FAQ](https://docs.moreservice.com/display/MSD/FAQ)
			- [Print](https://docs.moreservice.com/display/MSD/Print)
			- [Send](https://docs.moreservice.com/display/MSD/Send)
			- [Templates](https://docs.moreservice.com/display/MSD/Templates)
			- [Category](https://docs.moreservice.com/display/MSD/Category)
			- [Object search](https://docs.moreservice.com/display/MSD/Object+search)
			- [Impact](https://docs.moreservice.com/display/MSD/Impact)
			- [Priority](https://docs.moreservice.com/display/MSD/Priority)
			- [Start within](https://docs.moreservice.com/display/MSD/Start+within)
			-
			- [SL Type](https://docs.moreservice.com/display/MSD/SL+Type)
			- [Consumption](https://docs.moreservice.com/display/MSD/Consumption)
			- [Description tab](https://docs.moreservice.com/pages/viewpage.action?pageId=67771)
			- [History](https://docs.moreservice.com/display/MSD/History)
			- [New Work log / New Email button](https://docs.moreservice.com/pages/viewpage.action?pageId=67780)
			- [Time Consumption](https://docs.moreservice.com/display/MSD/Time+Consumption)
			- [Invoicing](https://docs.moreservice.com/display/MSD/Invoicing)
			- [Invoice Types](https://docs.moreservice.com/display/MSD/Invoice+Types)
			- [Solution](https://docs.moreservice.com/display/MSD/Solution)
			- [Email to user](https://docs.moreservice.com/display/MSD/Email+to+user)
			- [Attachments tab](https://docs.moreservice.com/display/MSD/Attachments+tab)
			- [Tasks tab / subtasks](https://docs.moreservice.com/pages/viewpage.action?pageId=67798)
			- [Related cases tab](https://docs.moreservice.com/display/MSD/Related+cases+tab)
			- [Merged cases tab](https://docs.moreservice.com/display/MSD/Merged+cases+tab)

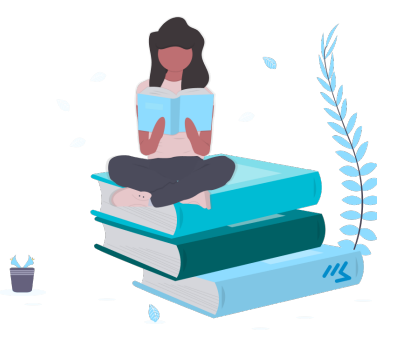

- [Form tab](https://docs.moreservice.com/display/MSD/Form+tab)
- [Extra tab](https://docs.moreservice.com/display/MSD/Extra+tab)
- [Outlook tab](https://docs.moreservice.com/display/MSD/Outlook+tab)
- [Agent](https://docs.moreservice.com/display/MSD/Agent)
- [Tick box for mail to the user](https://docs.moreservice.com/display/MSD/Tick+box+for+mail+to+the+user) • [Status](https://docs.moreservice.com/display/MSD/Status)
- [Date of reception, registration and updated](https://docs.moreservice.com/display/MSD/Date+of+reception%2C+registration+and+updated)
- [FAQ and Search in Knowledge Base](https://docs.moreservice.com/display/MSD/FAQ+and+Search+in+Knowledge+Base)
- [Registration of new case from user web](https://docs.moreservice.com/pages/viewpage.action?pageId=67886)
- [Registration of new case by email](https://docs.moreservice.com/display/MSD/Registration+of+new+case+by+email)
- Templates
- [Create templates](https://docs.moreservice.com/display/MSD/Create+templates)
- • [Right menu](https://docs.moreservice.com/pages/viewpage.action?pageId=67922)
- [Service messages](https://docs.moreservice.com/display/MSD/Service+messages)
- **[Frequently Asked Questions in More Service](https://docs.moreservice.com/display/MSD/Frequently+Asked+Questions+in+More+Service)** [Classification of cases according to ITIL](https://docs.moreservice.com/display/MSD/Classification+of+cases+according+to+ITIL)
- [Reports for Servicedesk](https://docs.moreservice.com/display/MSD/Reports+for+Servicedesk)
- [Flag: Subscribe and follow up cases](https://docs.moreservice.com/display/MSD/Flag%3A+Subscribe+and+follow+up+cases)
- **[Servicedesk overview views](https://docs.moreservice.com/display/MSD/Servicedesk+overview+views)**
- $\blacksquare$ [Planned start date \(Incident / Service / Access\)](https://docs.moreservice.com/pages/viewpage.action?pageId=1705283)
- **[Export calendar file](https://docs.moreservice.com/display/MSD/Export+calendar+file)**
- **[Copy caselink \(permalink or permanent link\)](https://docs.moreservice.com/pages/viewpage.action?pageId=1705310)**
- <sup>o</sup> [System Map \(CMDB\)](https://docs.moreservice.com/pages/viewpage.action?pageId=68130)
	- [Videos](https://docs.moreservice.com/display/MSD/Videos)
	- [Keyboard shortcuts in System Map \(CMDB\)](https://docs.moreservice.com/pages/viewpage.action?pageId=68135)
	- [What is System Map \(CMDB\)?](https://docs.moreservice.com/pages/viewpage.action?pageId=68136)  $\blacksquare$
	- [Why use System Map \(CMDB\)?](https://docs.moreservice.com/pages/viewpage.action?pageId=68138)
	- **Why service catalog in More Service?**
	- [Root cause](https://docs.moreservice.com/pages/viewpage.action?pageId=68146)
	- **Disaster Recovery Plan Automatically**
- [Project](https://docs.moreservice.com/display/MSD/Project)
	- [Information](https://docs.moreservice.com/display/MSD/Information)
	- [Processing](https://docs.moreservice.com/display/MSD/Processing)
	- [Plan / Carry out](https://docs.moreservice.com/pages/viewpage.action?pageId=68156)  $\blacksquare$
	- [Status \(Project\)](https://docs.moreservice.com/pages/viewpage.action?pageId=1704768)
	- **[Handover](https://docs.moreservice.com/display/MSD/Handover)**
	- **[Generally](https://docs.moreservice.com/display/MSD/Generally)**
- <sup>o</sup> [Invoice Module](https://docs.moreservice.com/display/MSD/Invoice+Module)
	- **[Invoice](https://docs.moreservice.com/display/MSD/Invoice)**
	- **[Edit data in More Service](https://docs.moreservice.com/display/MSD/Edit+data+in+More+Service)**
- <sup>o</sup> [Settings](https://docs.moreservice.com/display/MSD/Settings)
	- **[User accounts and roles](https://docs.moreservice.com/display/MSD/User+accounts+and+roles)** 
		- [Agents](https://docs.moreservice.com/display/MSD/Agents)
		- [Users](https://docs.moreservice.com/display/MSD/Users)
		- [Roles](https://docs.moreservice.com/display/MSD/Roles)
	- [Groups](https://docs.moreservice.com/display/MSD/Groups)
		- [Team](https://docs.moreservice.com/display/MSD/Team)
			- [Team begrensed](https://docs.moreservice.com/display/MSD/Team+begrensed)
			- [Customers](https://docs.moreservice.com/display/MSD/Customers)
			- [Companies](https://docs.moreservice.com/display/MSD/Companies)
			- [User groups](https://docs.moreservice.com/display/MSD/User+groups)
	- **[Apps](https://docs.moreservice.com/display/MSD/Apps)** 
		- [Activate an app](https://docs.moreservice.com/display/MSD/Activate+an+app)
			- [AzureAD](https://docs.moreservice.com/display/MSD/AzureAD)
				- [Configure Microsoft Portal \(portal.azure.com\)](https://docs.moreservice.com/pages/viewpage.action?pageId=48595217)
			- [Microsoft Teams App](https://docs.moreservice.com/display/MSD/Microsoft+Teams+App)
			- [More Service Sync](https://docs.moreservice.com/display/MSD/More+Service+Sync)<sup>1</sup>
				- <sup>o</sup> [Configuration of object types for sync service](https://docs.moreservice.com/display/MSD/Configuration+of+object+types+for+sync+service)
				- [Linking objects from external providers to More Service](https://docs.moreservice.com/display/MSD/Linking+objects+from+external+providers+to+More+Service) **[Create connection between devices](https://docs.moreservice.com/display/MSD/Create+connection+between+devices)**
	- **[More Service Portal](https://docs.moreservice.com/display/MSD/More+Service+Portal)** 
		- [Service messages \(Settings\)](https://docs.moreservice.com/pages/viewpage.action?pageId=1704804)
	- [System map](https://docs.moreservice.com/display/MSD/System+map)
		- [Object types](https://docs.moreservice.com/display/MSD/Object+types)
		- [Forms \(Settings\)](https://docs.moreservice.com/pages/viewpage.action?pageId=1704812)
	- **[Email setup](https://docs.moreservice.com/display/MSD/Email+setup)** 
		- [Email templates](https://docs.moreservice.com/display/MSD/Email+templates)
			- [SPF Allow More Service to send email on behalf of your own](https://docs.moreservice.com/display/MSD/SPF+-+Allow+More+Service+to+send+email+on+behalf+of+your+own+domain)
			- [domain](https://docs.moreservice.com/display/MSD/SPF+-+Allow+More+Service+to+send+email+on+behalf+of+your+own+domain)
	- [Service Desk \(Settings\)](https://docs.moreservice.com/pages/viewpage.action?pageId=1704818)
		- [Setup](https://docs.moreservice.com/display/MSD/Setup)
		- [Categories](https://docs.moreservice.com/display/MSD/Categories)
		- [Priority \(Settings\)](https://docs.moreservice.com/pages/viewpage.action?pageId=68195)
		- [Case flow](https://docs.moreservice.com/display/MSD/Case+flow)
		- [Status \(Settings\)](https://docs.moreservice.com/pages/viewpage.action?pageId=68198)
		- [Service Level \(SL\)](https://docs.moreservice.com/pages/viewpage.action?pageId=68212)
		- [Case templates](https://docs.moreservice.com/display/MSD/Case+templates)
		- [FAQ \(Frequently Asked Questions\)](https://docs.moreservice.com/pages/viewpage.action?pageId=68207)
		- [Download](https://docs.moreservice.com/display/MSD/Download)
- [Template tree structure](https://docs.moreservice.com/display/MSD/Template+tree+structure)
- [Outlook](https://docs.moreservice.com/display/MSD/Outlook)
- <sup>o</sup> [Maintenance module](https://docs.moreservice.com/display/MSD/Maintenance+module)
	- [Create a new scheduled task](https://docs.moreservice.com/pages/viewpage.action?pageId=68267)
	- [See your's and others' maintenance tasks](https://docs.moreservice.com/pages/viewpage.action?pageId=68270)
	- **[Perform a task](https://docs.moreservice.com/display/MSD/Perform+a+task)**
	- [To edit a checklist / form](https://docs.moreservice.com/pages/viewpage.action?pageId=68276)
	- [To copy an existing form and edit it](https://docs.moreservice.com/display/MSD/To+copy+an+existing+form+and+edit+it)
	- [To retrieve a standard form that comes with MORE SERVICE](https://docs.moreservice.com/display/MSD/To+retrieve+a+standard+form+that+comes+with+MORE+SERVICE)
	- **[Deviation report](https://docs.moreservice.com/display/MSD/Deviation+report)**
	- [Change agent / scheduling on a task or delete](https://docs.moreservice.com/pages/viewpage.action?pageId=68288)  $\blacksquare$
	- [Forms and approval of the immediate manager](https://docs.moreservice.com/display/MSD/Forms+and+approval+of+the+immediate+manager)
- <sup>o</sup> [Integrations and APIs](https://docs.moreservice.com/display/MSD/Integrations+and+APIs)
- <sup>o</sup> [More Service Tips & Trix](https://docs.moreservice.com/pages/viewpage.action?pageId=68297)
	- **[More Service Tips & Trix Subtasks](https://docs.moreservice.com/pages/viewpage.action?pageId=68302)**
	- **[More Service Tips & Trix Service messages](https://docs.moreservice.com/pages/viewpage.action?pageId=68313)**
	- [More Service Tips & Trix FAQ / Knowledge Base](https://docs.moreservice.com/pages/viewpage.action?pageId=68326)
	- **[More Service Tips & Trix Templates](https://docs.moreservice.com/pages/viewpage.action?pageId=68340)**
	- **[More Service Tips & Trix Right Menu](https://docs.moreservice.com/pages/viewpage.action?pageId=68346)**
	- **[More Service Tips & Trix Use user web](https://docs.moreservice.com/pages/viewpage.action?pageId=68349)** 
		- [How to get users to take advantage of features in user web?](https://docs.moreservice.com/pages/viewpage.action?pageId=68352)
			- [What can user web be used for?](https://docs.moreservice.com/pages/viewpage.action?pageId=68354)
			- [Forms](https://docs.moreservice.com/display/MSD/Forms)
		- [New Forms](https://docs.moreservice.com/display/MSD/New+Forms)
		- [FAQs](https://docs.moreservice.com/display/MSD/FAQs)
		- [Service message](https://docs.moreservice.com/display/MSD/Service+message)
		- [Add links](https://docs.moreservice.com/display/MSD/Add+links)
	- [More Service Tips & Trix What is the System Map \(CMDB\)?](https://docs.moreservice.com/pages/viewpage.action?pageId=68372)
		- [What is the System Map \(CMDB\)?](https://docs.moreservice.com/pages/viewpage.action?pageId=68375)
		- [Why should we use the System Map \(CMDB\)?](https://docs.moreservice.com/pages/viewpage.action?pageId=68380)
		- [Why service catalog in More Service?](https://docs.moreservice.com/pages/viewpage.action?pageId=68387)
		- Root cause
		- [Disaster Recovery Plan Automatically](https://docs.moreservice.com/pages/viewpage.action?pageId=68395)
	- **[More Service Tips & Trix Merge cases](https://docs.moreservice.com/pages/viewpage.action?pageId=68398)** 
		- [Merge cases](https://docs.moreservice.com/display/MSD/Merge+cases)
	- **[More Service Tips & Trix How to use standard status «Suggested solution»](https://docs.moreservice.com/pages/viewpage.action?pageId=68409)** 
		- [How to use standard status "Suggested solution"](https://docs.moreservice.com/pages/viewpage.action?pageId=68413)
		- [The case will be resolved automatically](https://docs.moreservice.com/display/MSD/The+case+will+be+resolved+automatically)
		- [«Suggested solution» email template.](https://docs.moreservice.com/pages/viewpage.action?pageId=68423)
- [Asset Module](https://docs.moreservice.com/display/MSD/Asset+Module)
	- [Add new asset](https://docs.moreservice.com/display/MSD/Add+new+asset)
	- [Show CMDB objects in asset module](https://docs.moreservice.com/display/MSD/Show+CMDB+objects+in+asset+module)
	- [Update asset](https://docs.moreservice.com/display/MSD/Update+asset)
- <sup>o</sup> [New Form Module](https://docs.moreservice.com/display/MSD/New+Form+Module)
	- [Edit form for More Service Portal](https://docs.moreservice.com/display/MSD/Edit+form+for+More+Service+Portal)
	- [Form approval by manager](https://docs.moreservice.com/display/MSD/Form+approval+by+manager)
	- [Form Elements](https://docs.moreservice.com/display/MSD/Form+Elements)
		- [Autocomplete](https://docs.moreservice.com/display/MSD/Autocomplete)
		- [Button](https://docs.moreservice.com/display/MSD/Button)
		- [Checkbox Group](https://docs.moreservice.com/display/MSD/Checkbox+Group)
		- [Date Field](https://docs.moreservice.com/display/MSD/Date+Field)
		- [File Upload](https://docs.moreservice.com/display/MSD/File+Upload)
		- [Header](https://docs.moreservice.com/display/MSD/Header)
		- [Hidden Input](https://docs.moreservice.com/display/MSD/Hidden+Input)
		- [Paragraph](https://docs.moreservice.com/display/MSD/Paragraph)
		- [Number](https://docs.moreservice.com/display/MSD/Number)
		- [Radio Group](https://docs.moreservice.com/display/MSD/Radio+Group)
		- [Select](https://docs.moreservice.com/display/MSD/Select)
		- [Text Field](https://docs.moreservice.com/display/MSD/Text+Field)
		- [Text Area](https://docs.moreservice.com/display/MSD/Text+Area)
		- [User selector advanced](https://docs.moreservice.com/display/MSD/User+selector+advanced)
		- [User selector simple](https://docs.moreservice.com/display/MSD/User+selector+simple)
		- [Multiselect level "Form"](https://docs.moreservice.com/pages/viewpage.action?pageId=48595762)
	- **[Form in More Service portal](https://docs.moreservice.com/display/MSD/Form+in+More+Service+portal)**
- $\bullet$  [API](https://docs.moreservice.com/display/MSD/API)
	- <sup>o</sup> [Access data from More Service API using Postman](https://docs.moreservice.com/display/MSD/Access+data+from+More+Service+API+using+Postman)
	- [Authentication](https://docs.moreservice.com/display/MSD/Authentication)
		- [OAuth 2.0 med Password Grant](https://docs.moreservice.com/display/MSD/OAuth+2.0+med+Password+Grant)
		- [OAuth 2.0 with Code Grant](https://docs.moreservice.com/display/MSD/OAuth+2.0+with+Code+Grant)
- [Release Notes](https://docs.moreservice.com/display/MSD/Release+Notes)
	- $0.10.4$  $0.10.4$ 
		- $10.4.54$
		- [10.4.35](https://docs.moreservice.com/display/MSD/10.4.35)
		- $10.4.31$
		- $10.4.10$
		- $10.4.2$
		- $^{\circ}$  [10.3](https://docs.moreservice.com/display/MSD/10.3)
			- $10.3.71$
			- $10.3.37$

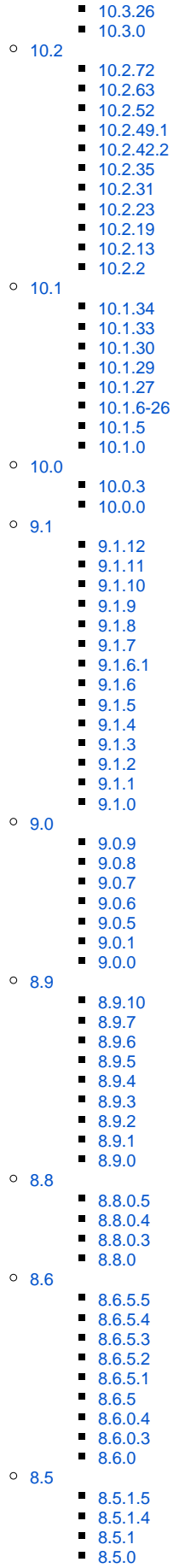

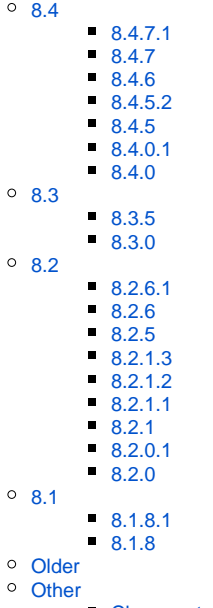

- [Changes to iTMS](https://docs.moreservice.com/display/MSD/Changes+to+iTMS)
- [YouTube Videos](https://docs.moreservice.com/display/MSD/YouTube+Videos) [Announcements](https://docs.moreservice.com/display/MSD/Announcements)
	- [Upcoming changes to More Service certificate on september 30, 2021](https://docs.moreservice.com/pages/viewpage.action?pageId=21169224)
- [Azure AD English](https://docs.moreservice.com/display/MSD/Azure+AD+English)
- [More Service Sync English](https://docs.moreservice.com/display/MSD/More+Service+Sync+English)